, tushu007.com

## <<大学计算机基础实验教程>>

 $<<$   $>>$ 

- 13 ISBN 9787030255426
- 10 ISBN 7030255429

出版时间:2009-9

页数:296

PDF

更多资源请访问:http://www.tushu007.com

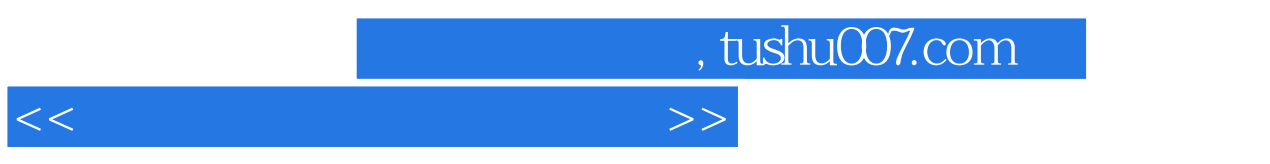

 $\alpha$  office

## , tushu007.com

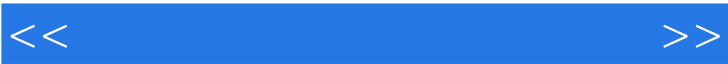

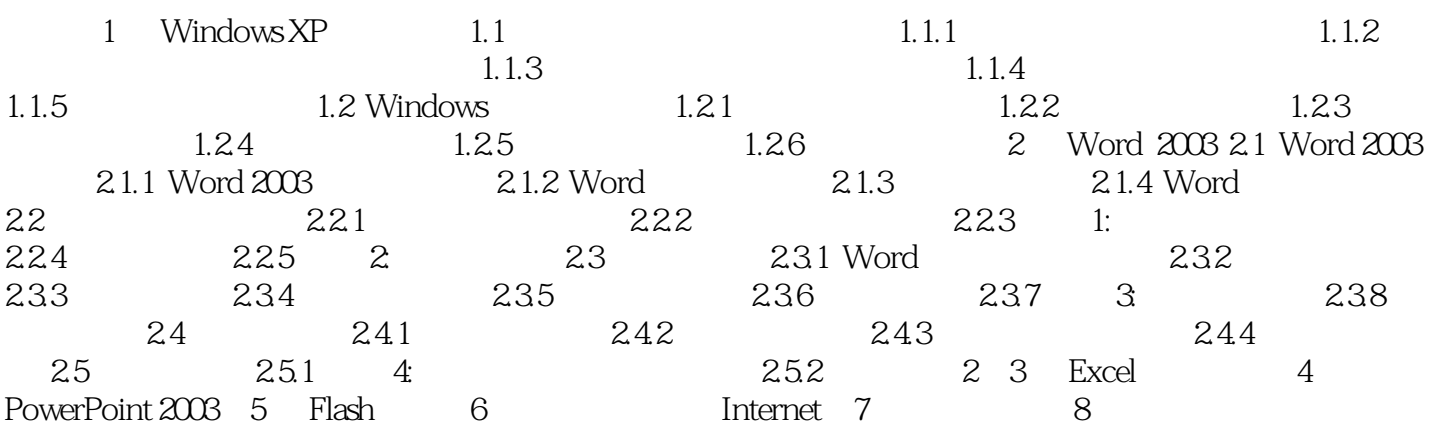

, tushu007.com

## <<大学计算机基础实验教程>>

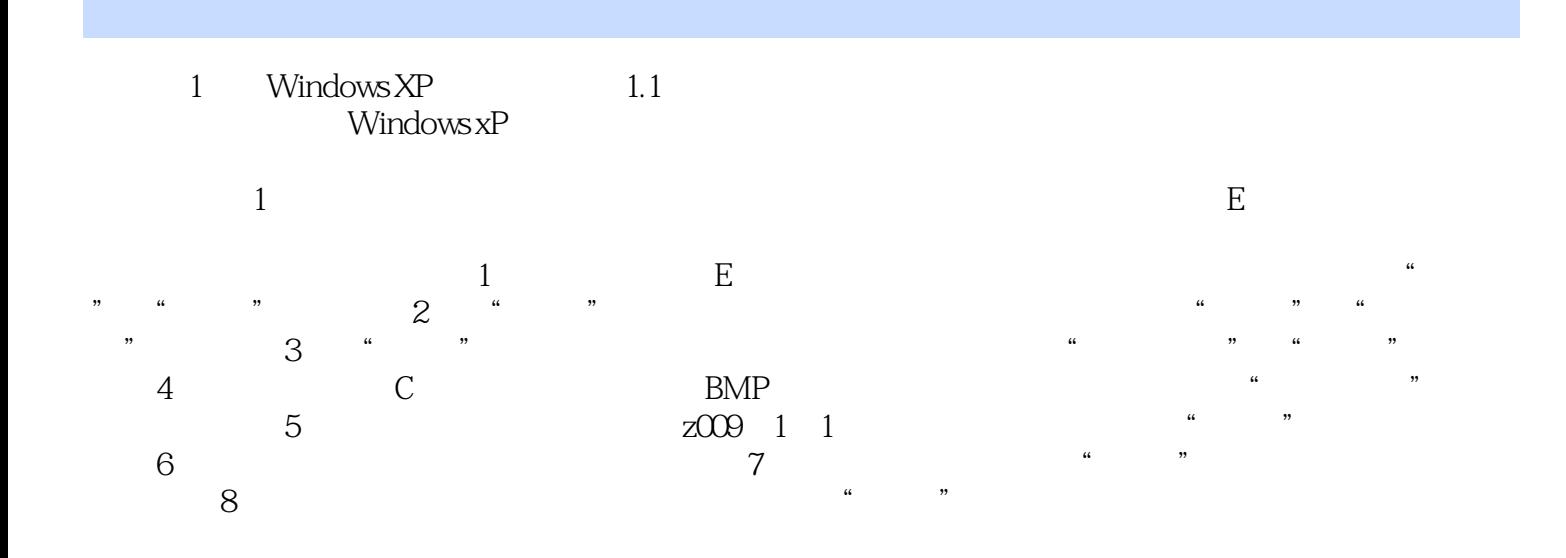

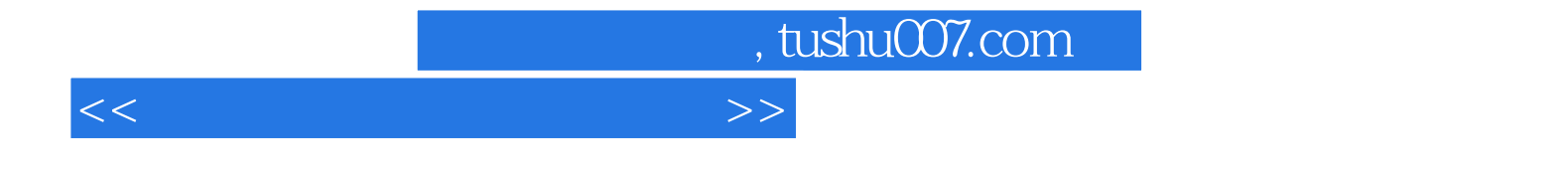

本站所提供下载的PDF图书仅提供预览和简介,请支持正版图书。

更多资源请访问:http://www.tushu007.com